# **Table of Contents**

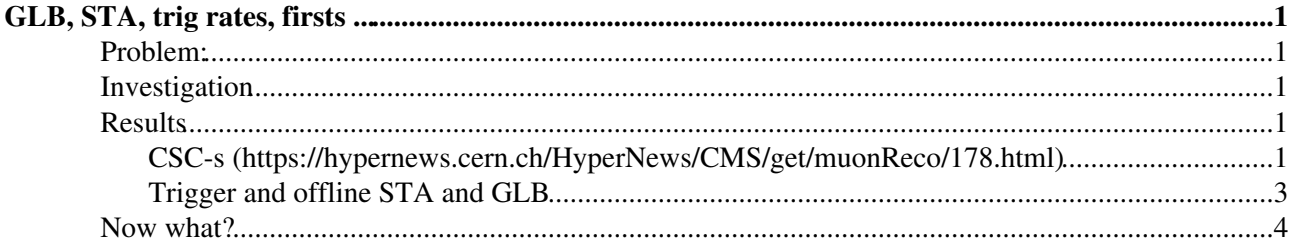

# <span id="page-1-0"></span>**GLB, STA, trig rates, firsts ...**

## <span id="page-1-1"></span>**Problem:**

- STA: 400/1990events, GLB:17/out of 400 STA
	- ♦ CSC problem? -- NO
	- ♦ halo muons (get many sta that are not matched to tracker tracks) ? -- NO

## <span id="page-1-2"></span>**Investigation**

- look at number of valid, bad,lost hits for STA muons, from DT, CSC, RPC separately, vs pT, eta.
- verify the same info versus the trigger firing

## <span id="page-1-3"></span>**Results**

- in the following:
	- ♦ triga=HLT\_HIL1SingleMu3\_Core, trigb=HLT\_HIL1DoubleMuOpen\_Core
	- ♦ trk is STA or GLB, according with the caption

#### <span id="page-1-4"></span>**CSC-s (<https://hypernews.cern.ch/HyperNews/CMS/get/muonReco/178.html> )**

Plots for CSC layer\_station\_etc on ypernews Hide settings

- [staLastHitDetId\\_v2.pdf](https://twiki.cern.ch/twiki/pub/Main/RealDataSta1/staLastHitDetId_v2.pdf):
	- ♦ many bad STA, on which we most certainly trigger
	- ♦ last hit position is on second CSC station--expected for punch-through.

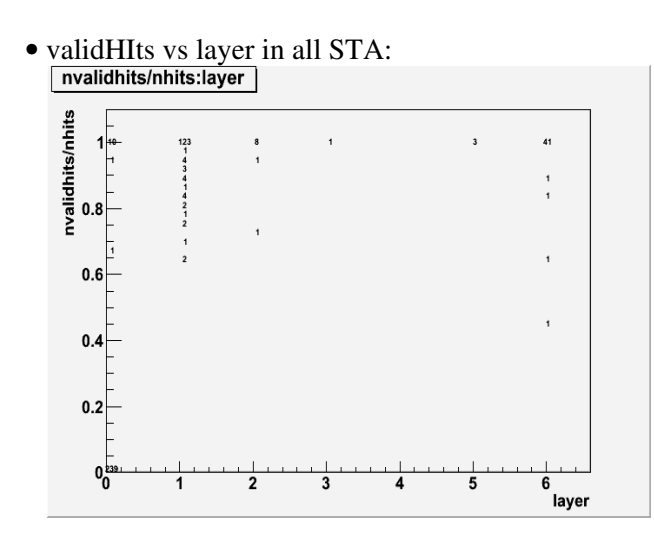

• pt<10GeV, sta all:

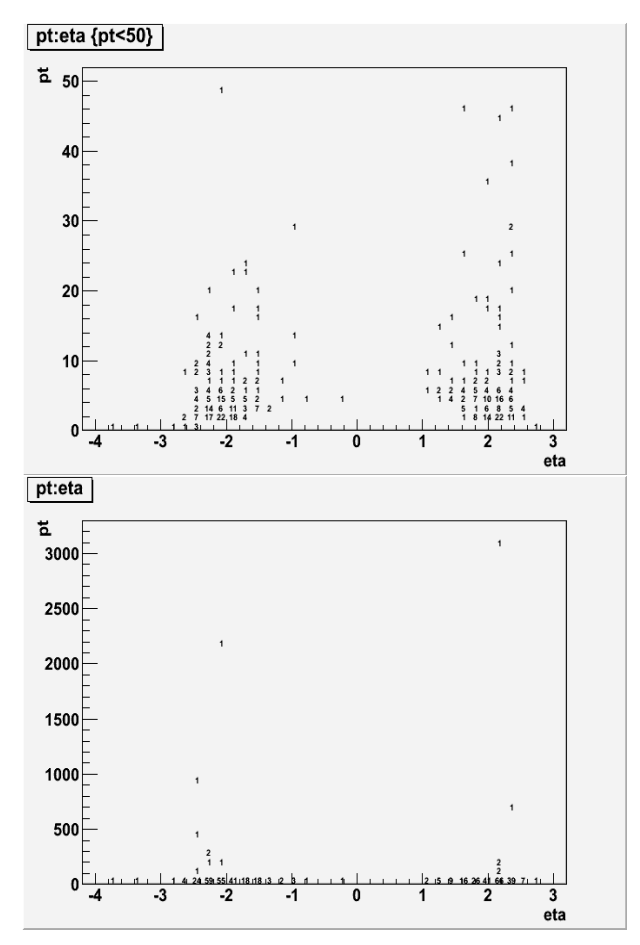

- lessons learned from the email exchange, regarding the STA reconstruction:
	- Layers 0-6: ♦
		- a segment is labelled by the chamber alone and L=0 ('Layer=0' means the entire ◊ chamber:). segments have allocated L=0;
		- $\Diamond$  a 2D-rechit is labelled by the specific Layer L=1-6 it is on.2D hits are associated with layers  $1-56$ ;
		- ◊ the position of a segment is based on the centre of the chamber rather than a specific layer; this centre is between two layers (hence the  $L=0$ )
	- too many L=0 when requiring 'last *hit* position on the track', as in principle the track ♦ reconstruction uses the hits (2D or the ones from the segments)
		- ◊ Ricardo: if hits become invalid, it can happen (confirmed by me: L=0 correspond to sta-s for which nvalidHits/nhits=0)
		- Daniele Trocino: ◊
			- two possible cases in which a stand-alone track is made of segments: ⋅
				- 1) less than two segments (DT, CSC) / hits (RPC) are marked as "valid" in the forward pattern recognition (inside-out): in this case, the remaining valid segments/hits, if any, are "invalidated" and the track will contain only invalid segments/hits. The invalid hits are not used in the global reconstruction, so the global fit will coincide with the fit in the tracker. In p-p runs at 7 [TeV,](https://twiki.cern.ch/twiki/bin/view/Main/TeV) about 3% of the global tracks (out of the box, no selection applied) are of such kind;
				- 2) the forward pattern recognition succeeds ( $>= 2$  valid segments/hits), while the backward one (outside-in) fails: in this case, the outcome of the forward step is taken, so the track contains valid segments, which are used in the global fit (the fitter is flexible enough to handle hits or segments). This case is very rare: only 0.01% of the global tracks (7 [TeV,](https://twiki.cern.ch/twiki/bin/view/Main/TeV) no selection) is built with this kind of STA tracks.

#### RealDataSta1 < Main < TWiki

- Vyacheslav (long story short): ⋅
	- The forward fit and pattern reco use segments,the backward fit/smooth uses hits.
	- If the backward fit/smooth fails, you still get a track returned, in this case you get segments in return.

#### <span id="page-3-0"></span>**Trigger and offline STA and GLB**

Trigger vs muons Hide settings  $\blacksquare$ 

• number of STA-s (and their pt-eta distribution) when singleMu3Core trigger fired:

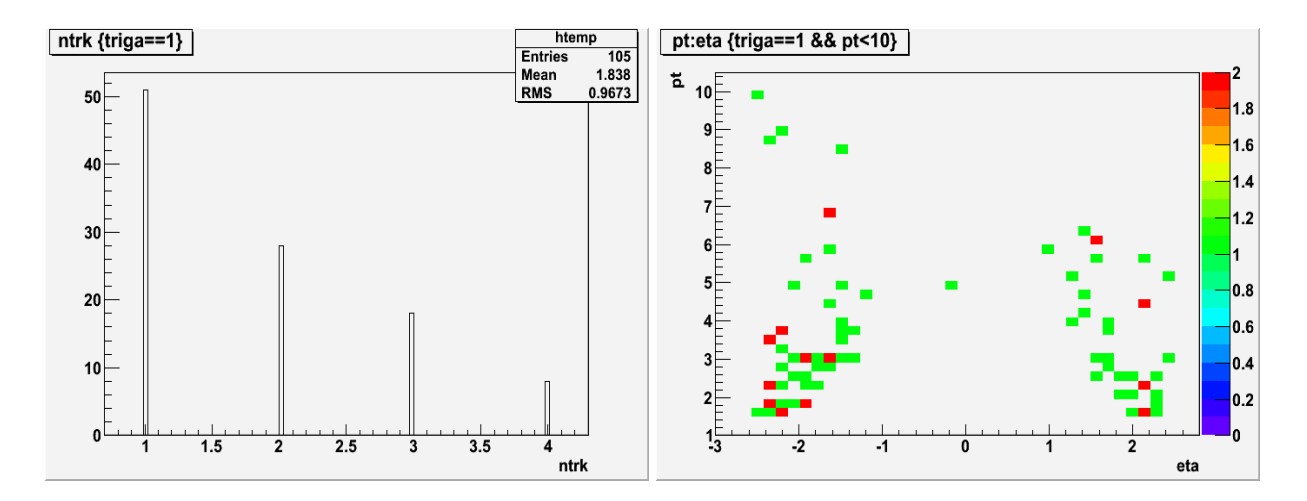

• select the portion of luminosity that had the tracker ON (duh!) aka, there was stable beam.

```
mylist = ['150431:148-150431:9999']
process.source = cms.Source("PoolSource",
                          fileNames = cms.untracked.vstring("rfio:///castor/cern.ch/user/e/edwe
                           lumisToProcess = cms.untracked. VLuminosityBlockRange(mylist),
                           noEventSort = cms.untracked.bool(True),
                           duplicateCheckMode = cms.untracked.string("noDuplicateCheck")
)
```
• triga=HLT\_HIL1SingleMu3\_Core: trk=STA (left) and trk=GLB (right) for run 150431 and **lumi>148**, :

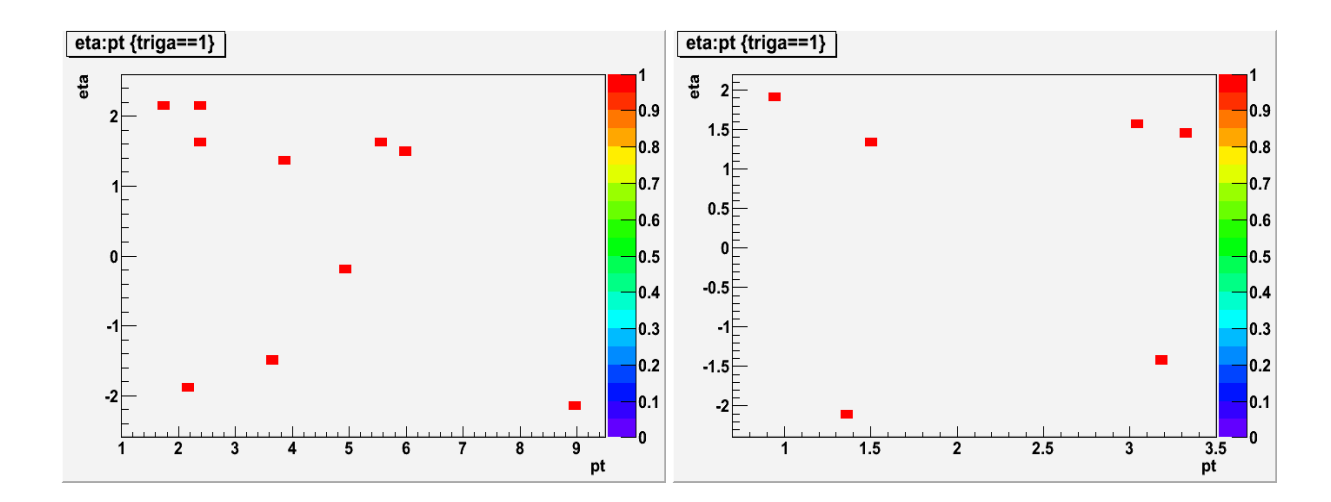

• triga=HLT\_HIL1DoubleMuOpen\_Core: trk=STA (left) and trk=GLB (right) for run 150431 and **lumi>148**, :

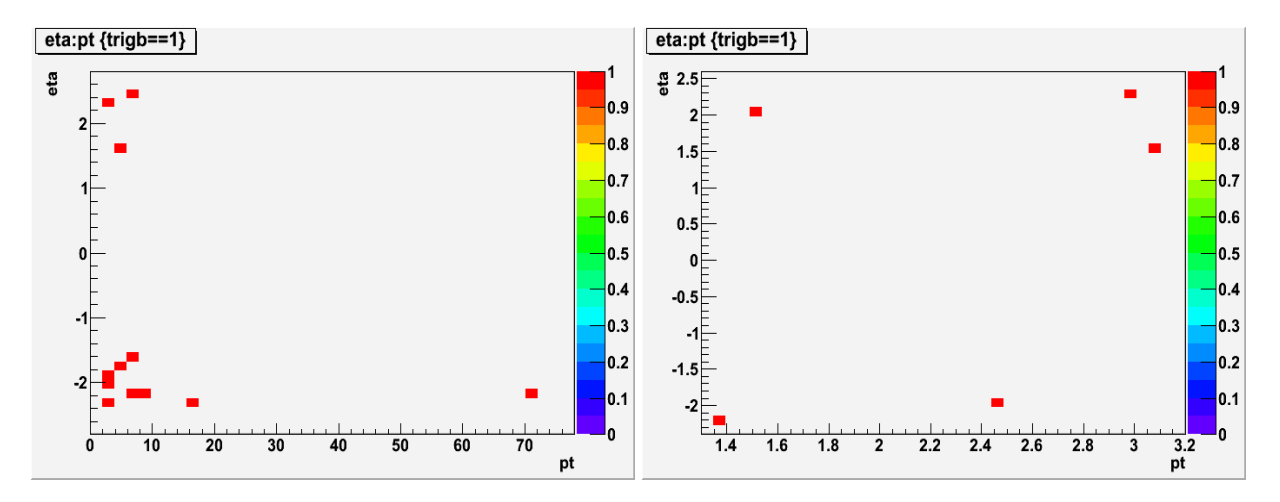

#### <span id="page-4-0"></span>**Now what?**

- change the trigger, to fire when having 3 stations hits (as opposed to 2); L2 trigger.-- Cath
- -- [CameliaMironov](https://twiki.cern.ch/twiki/bin/view/Main/CameliaMironov) 09-Nov-2010

This topic: Main > RealDataSta1 Topic revision: r5 - 2010-11-10 - CameliaMironov

**OPETL** Copyright &© 2008-2019 by the contributing authors. All material on this **T**TWiki collaboration platform is the property of the contributing authors. Ideas, requests, problems regarding TWiki? [Send feedback](https://cern.service-now.com/service-portal/search.do?q=twiki)